## Cliente UDP Servidor UDP

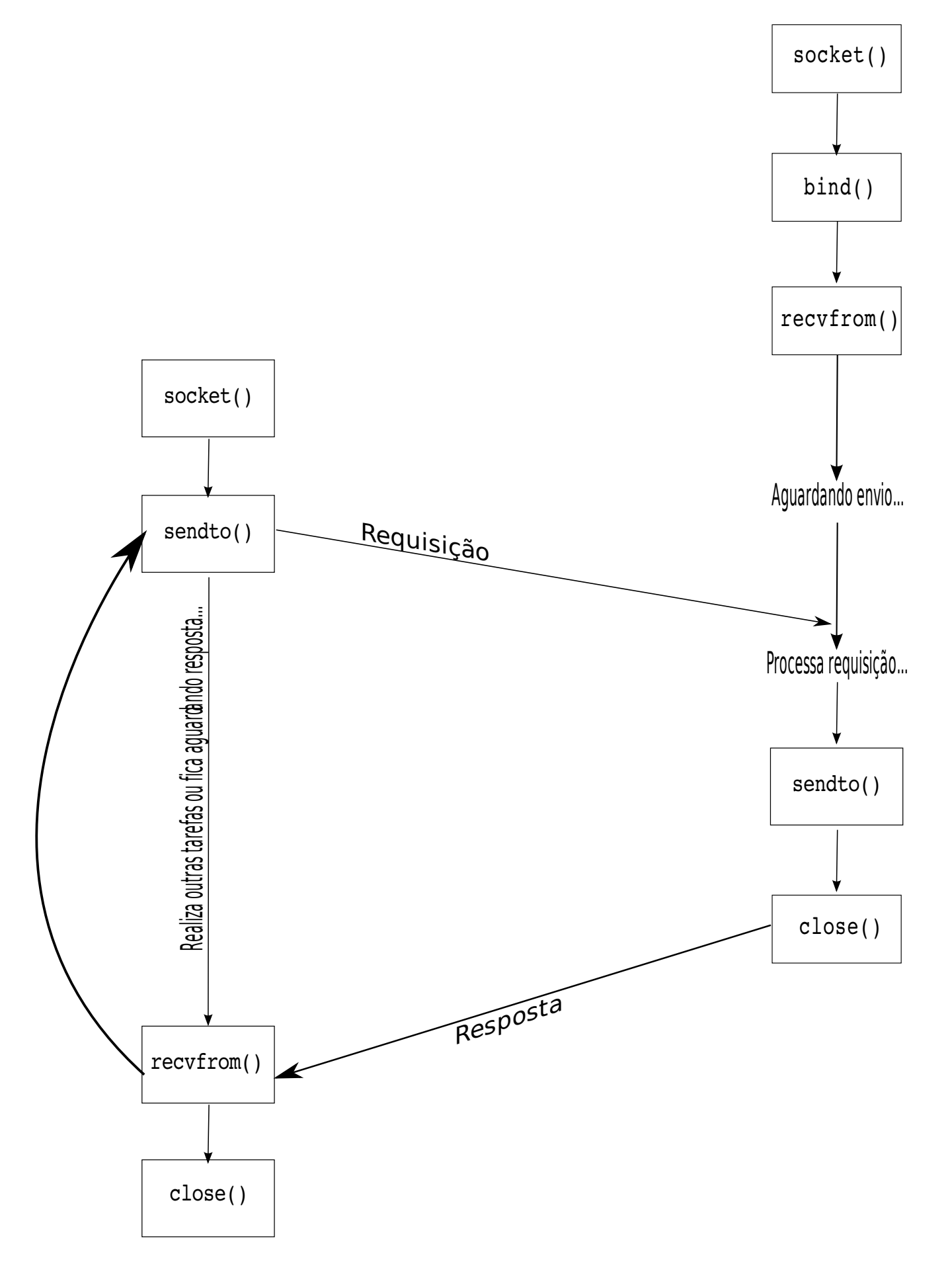